# **6VA7**

# **USER'S MANUAL**

- 1. System power on by PS/2 Mouse: First, enable this function in CMOS Setup, then you can power on the system by double clicking the right or left button of your PS/2 Mouse.
- 2. System power on by Keyboard: If your ATX power supply supports larger than 300 mA 5V Stand-By current, you can power on your system by entering password from the Keyboard after setting the "Keyboard power on" jumper (JP1) and password in CMOS Setup.
- 3. Support Modem Ring-On. (Include internal Modem and external modem on COM A and COM B)
- 4. Wake-up on LAN supports(on J7): Your ATX power supply must support larger than 720 mA 5V Stand-By current.
- 5. Support 3 steps ACPI LED.
- 6. CPU Over Voltage Protect

Celeron™ Socket 370 Processor MAINBOARD

REV. 1.2 First Edition

R-12-01-090512

The author assumes no responsibility for any errors or omissions which may appear in this document nor does it make a commitment to update the information contained herein.

Third-party brands and names are the property of their respective owners.

Sound Blaster is a registered trademark of Creative Technology Ltd in the United States and certain other countries. Sound Blaster-LINK and SB-LINK are trademarks of Creative Technology Ltd.

May. 12, 1999 Taipei, Taiwan

1

#### I. Quick Installation Guide:

# **CPU SPEED SETUP**

The system bus frequency can be switched between 66MHz and 133MHz by adjusting DIP SW2. The CPU frequency ratio can be switched from X3 to X9.5 by adjusting DIP SW1. The user can set up CPU speed for 366~566MHz processors by adjusting SW1 and SW2 properly.

● The CPU speed must match with the frequency RATIO. It will cause system hanging up if the frequency RATIO is higher than CPU's.

SW1: (O:ON / X:OFF)

| EDEO DATIO  | DIP SWITCH (SW1) |   |   |   |
|-------------|------------------|---|---|---|
| FREQ. RATIO | 1                | 2 | 3 | 4 |
| Х 3         | 0                | х | 0 | 0 |
| X 3.5       | X                | X | 0 | 0 |
| X 4         | 0                | 0 | X | 0 |
| X 4.5       | Х                | 0 | Х | 0 |
| X 5         | 0                | Х | Х | 0 |
| X 5.5       | X                | Х | X | 0 |
| X 6         | 0                | 0 | 0 | Х |
| X 6.5       | Х                | 0 | 0 | Х |
| X 7         | 0                | X | 0 | X |
| X 7.5       | X                | Х | 0 | X |
| X 8         | 0                | 0 | X | X |
| X 8.5       | Х                | 0 | Х | X |
| X 9         | 0                | Х | Х | X |
| X 9.5       | Х                | Х | Х | X |

#### Set System Bus Speed

#### SW 2:

| СРИ | AGP | 1   | 2   | 3   | 4   |
|-----|-----|-----|-----|-----|-----|
| 66  | 66  | ON  | OFF | OFF | ON  |
| 75  | 75  | ON  | ON  | OFF | ON  |
| 83  | 83  | ON  | OFF | ON  | ON  |
| 100 | 66  | OFF | OFF | OFF | OFF |
| 112 | 75  | OFF | ON  | OFF | OFF |
| 133 | 89  | OFF | OFF | ON  | OFF |

★ Note: Please set the CPU host frequency in accordance with your processor's specifications. We don't recommend you to set the

system bus frequency over the CPU's specification because these specific bus frequencies are not the standard specifications for CPU, chipset and most of the peripherals. Whether your system can run under these specific bus frequencies properly will depend on your hardware configurations, including CPU, Chipsets, SDRAM, Cards..etc.

# The black part in the picture is the white extruding piece of the

DIP switch.

1. Celeron<sup>™</sup> 366 MHz / 66MHz FSB

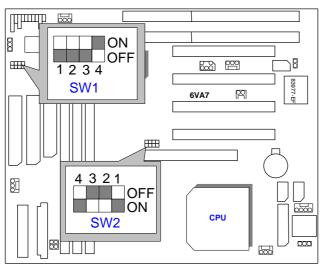

2. Celeron<sup>™</sup> 400 MHz / 66MHz FSB

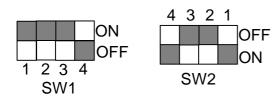

3. Celeron $^{\text{\tiny M}}$  433 MHz / 66MHz FSB

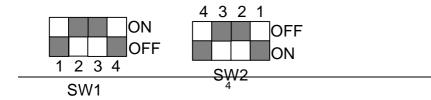

# 4. Celeron™ 466/66 MHz FSB

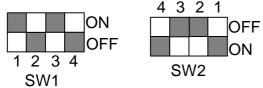

# 5. Celeron™ 500/66 MHz FSB

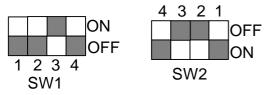

# 6. Celeron™ 533/66 MHz FSB

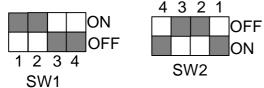

# 7. Celeron™ 566/66 MHz FSB

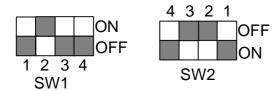

# II. Jumper setting:

# IR: Infrared Connector (Optional)

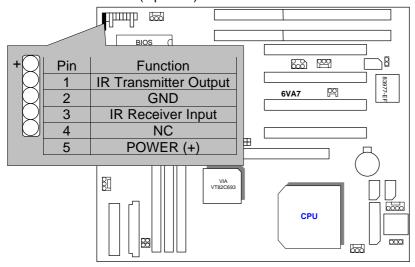

PWR: Power LED Connector

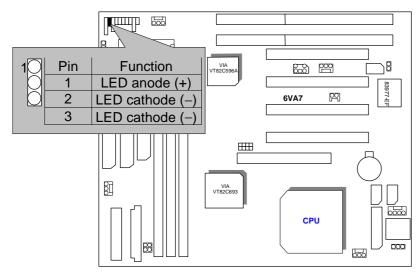

SPK: Speaker Connector

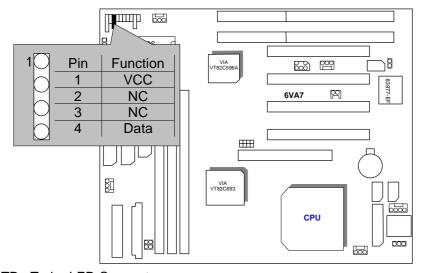

TD: Turbo LED Connector

7

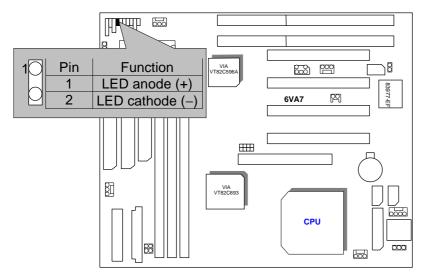

TB: Turbo Switch Connector

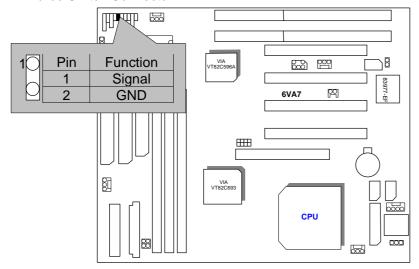

RST: Reset Switch

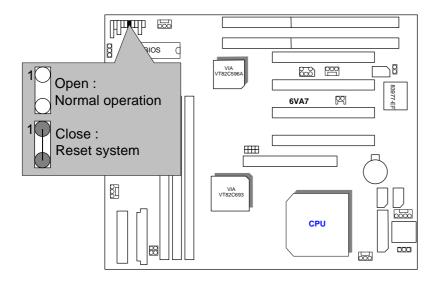

# GD : Green Function LED

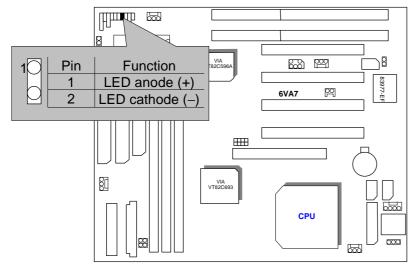

GN: Green Function Switch

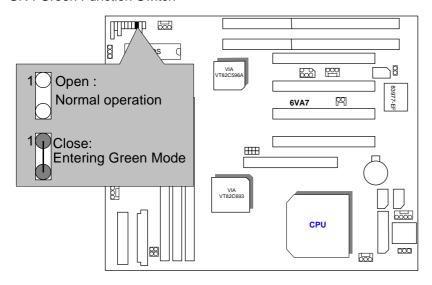

HD: IDE Hard Disk Active LED

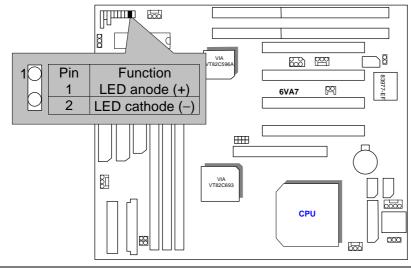

Soft PWR: Soft Power Connector

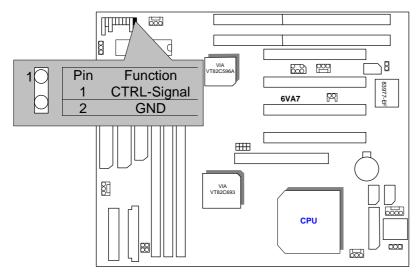

POWER: P8&P9 Power Connector

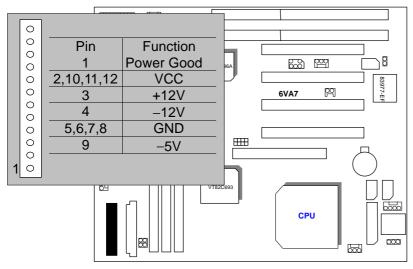

# ATX POWER: ATX POWER Connector

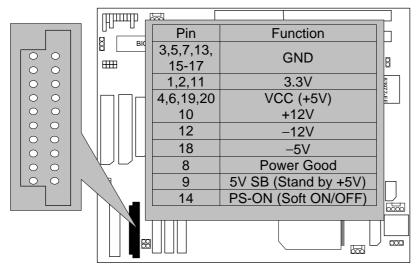

CPU FAN: CPU Cooling Fan Power Connector

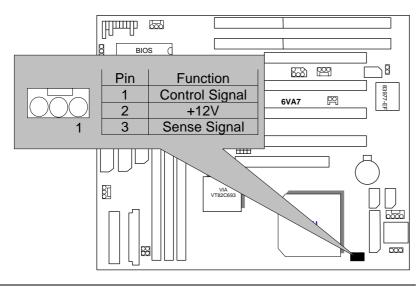

# SYSTEM FAN: SYSTEM Fan Power Connector

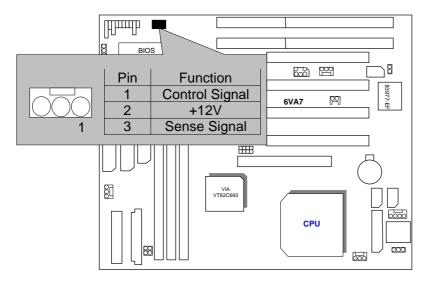

# POWER FAN: POWER Fan Connector

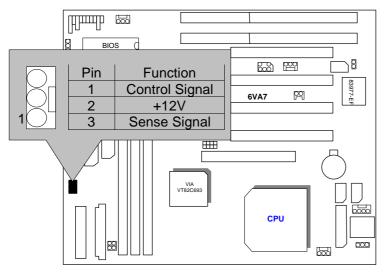

IDE1: Primary IDE port

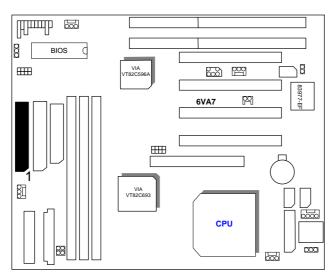

IDE2: Secondary IDE port

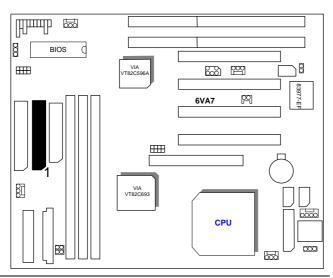

# FLOPPY: FLOPPY PORT

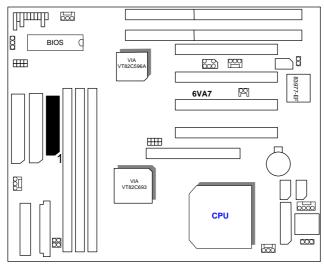

LPT : LPT PORT

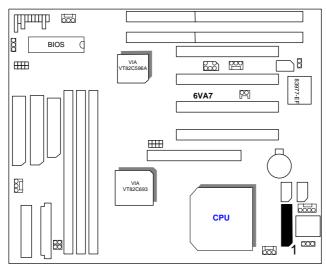

# COMB: COM B PORT

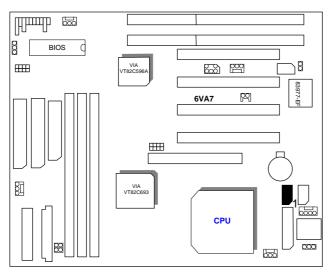

COMA: COM A PORT

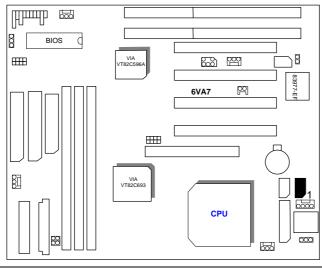

# JP1 : Keyboard Power On (for ATX Power Supply only)

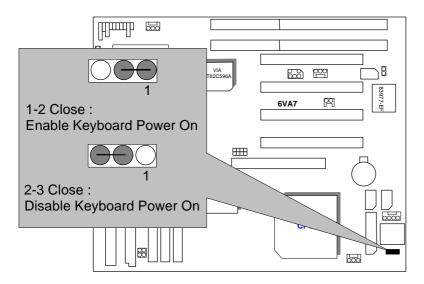

K.B: Keyboard Connector

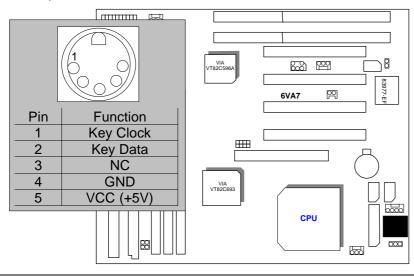

# JP3: PS/2 MOUSE

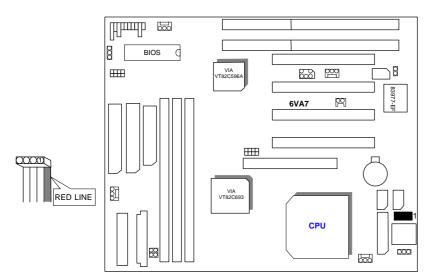

USB: USB Port

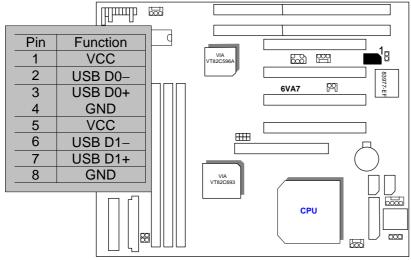

J7: Wake on Lan

# (for ATX Power Supply only)

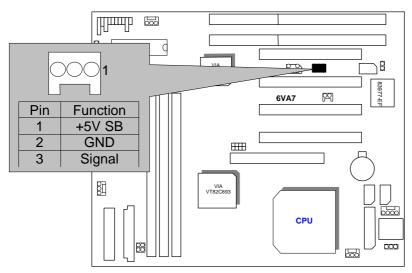

JP10: CLEAR CMOS

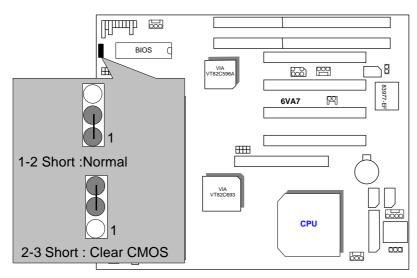

# JP9: CASE OPEN (Optional)

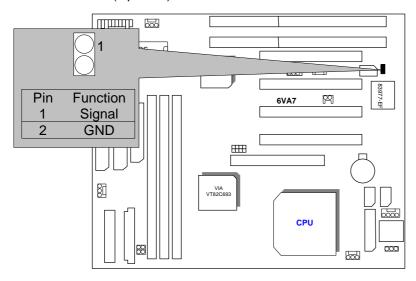

JP7 : Internal Modem Card Ring PWR On

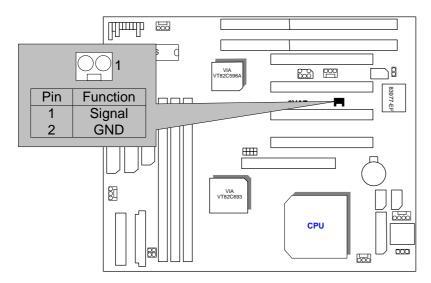

SB-LINK : For PCI Audio / Sound Card use only (Creative PCI Sound Card Support)

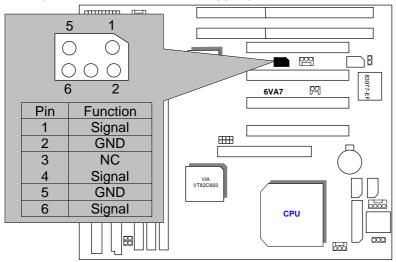

JP21 & JP22 (This function is support in PCB version 1.2 and above)

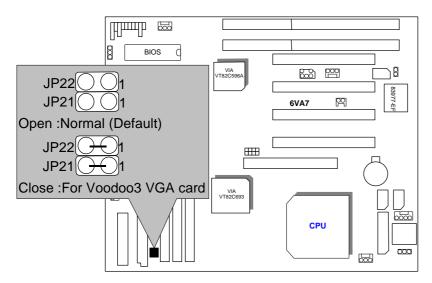

# BAT1: For Battery

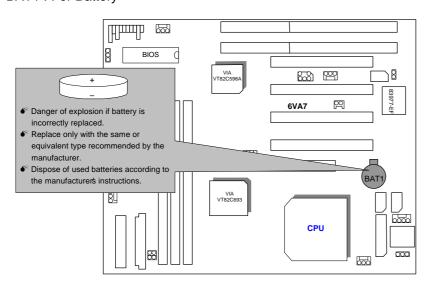

#### **III.** Top Performance Test Setting:

The following performance data list is the testing results of some popular benchmark testing programs.

Users have to modify the value for each item in chipset features as follow

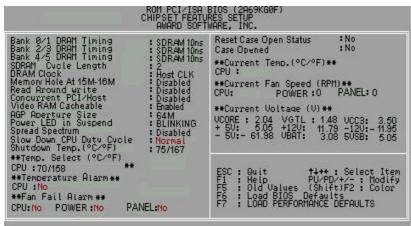

for top performance setting.

These data are just referred by users, and there is no responsibility for different testing data values gotten by users. (The different Hardware & Software configuration will result in different benchmark testing results.)

• CPU Intel Celeron™ Socket 370 Processor

• DRAM (128x1)MB SDRAM (SEC KM48S8030BT-GH810)

• CACHE SIZE 128 KB included in CPU

• DISPLAY GA-630 AGP Display Card (16MB SGRAM)

• STORAGE Onboard IDE (Seagate ST34520A)

O.S. Windows NT™4.0 (SP4)

• DRIVER Display Driver at 1024 x 768 x 64k colors x 75Hz.

VIA Bus Master IDE Driver 2.3.15

| Processor         | Intel Celeron™ Socket 370 |                |  |
|-------------------|---------------------------|----------------|--|
| FIOCESSOI         | 366MHz(66x5.5)            | 433MHz(66x6.5) |  |
| Winbench99        |                           |                |  |
| CPU mark32        | 580                       | 622            |  |
| FPU Winmark       | 1970                      | 2320           |  |
| Business Disk     | 4160                      | 4210           |  |
| Hi-End Disk       | 9970                      | 10200          |  |
| Business Graphics | 157                       | 172            |  |
| Hi-End Graphics   | 313                       | 351            |  |
| Winstone99        |                           |                |  |
| Business          | 24.3                      | 25.9           |  |
| Hi-End            | 21.6                      | 23.5           |  |